11 minutit.

 $(\!\! (\mathrm{o})\!)$ 

Įsitikinkite, kad talpyklose yra rašalo, tada paspauskite mygtuką  $\otimes$ , kad pradėtumėte pildyti rašalą. Rašalo pildymas trunka maždaug 11 minučių. Veenduge, et mahutid on tindiga täidetud, ja seejärel vajutage tindi laadimise alustamiseks nuppu  $\breve{\otimes}$ . Tindi laadimisele kulub ligikaudu

אשר שהמכלים מלאים בדיו, ואז לחץ על הלחצן  $\Diamond$  כדי להתחיל

לטעון דיו. טעינת הדיו אורכת כ11- דקות.

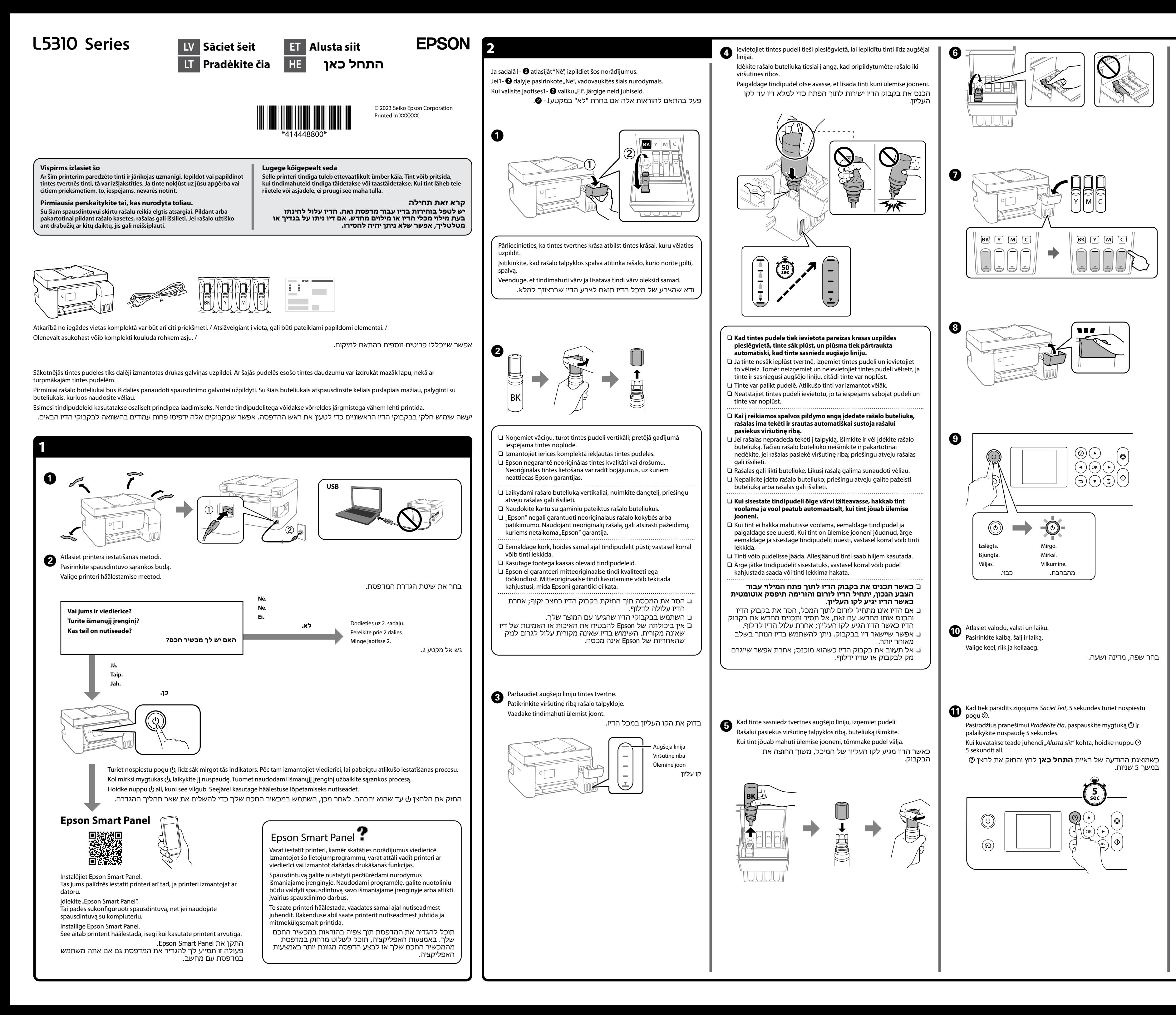

 $\bigcirc$ Kad tintes uzpilde ir pabeigta, tiek parādīts drukas kvalitātes<br>Polelāgošanas ekrāns. Lai veiktu pielāgošanu, izpildiet ekrānā pielāgošanas ekrāns. Lai veiktu pielāgošanu, izpildiet ekrānā redzamos norādījumus. Kad tiek parādīts ziņojums par papīra ievietošanu, skatiet darbību  $\Phi$ . Baigus pildyti rašalą, rodomas spausdinimo kokybės reguliavimo ekranas. Vadovaukitės ekrane pateiktais nurodymais ir atlikite reguliavimo veiksmus. Pasirodžius raginimui įdėti popieriaus, žr. **@** veiksmą. Kui tindi laadimine on lõpetatud, kuvatakse prindikvaliteedi reguleerimise kuva. Reguleerimiseks järgige ekraanil olevaid juhiseid. Kui kuvatakse paberi laadimise teade, vaadake sammu @. כאשר טעינת הדיו הושלמה, מוצג מסך כיוון איכות הדיו. פעל בהתאם להוראות המוצגות על המסך כדי לבצע התאמות. כאשר מוצגת הודעת טעינת הנייר, עיין בשלב **@**.  $\bm{w}$  levietojiet A4 formāta papīru papīra balsta centrā ar apdrukājamo pusi uz leju. Įdėkite A4 formato paprastą popierių popieriaus atramos viduryje, atsukę spausdinama puse į viršų. Laadige tavaline A4-suuruses paber paberitoe keskele nii, et see pool, kuhu trükkida, jääb ülespoole. טען נייר רגיל בגודל 4A במרכז תמיכת הנייר כשהצד הניתן להדפסה פונה כלפי מעלה.  $, A4\times3$ 

 $\bullet$  Pārliecinieties, ka tvertnes ir piepildītas ar tinti, un pēc tam nospiediet<br>pogu  $\Diamond$ , lai sāktu tintes uzpildi. Tintes uzpilde ilgst aptuveni 11 minūtes.

General Notice: Other product names used herein are for identification purposes only and may be trademarks of their respective owners. Epson disclaims any and all rights in those marks. Maschinenlärminformations-Verordnung 3. GPSGV: Der höchste Schalldruckpegel beträgt 70 dB(A) oder weniger gemäss EN ISO 7779.

Das Gerät ist nicht für die Benutzung im unmittelbaren Gesichtsfeld am Bildschirmarbeitsplatz vorgesehen. Um störende Reflexionen am Bildschirmarbeitsplatz zu vermeiden, darf dieses Produkt nicht im unmittelbaren Gesichtsfeld platziert werden.

Для пользователей из России срок службы: 5 лет.

AEEE Yönetmeliğine Uygundur. Ürünün Sanayi ve Ticaret Bakanlığınca tespit ve ilan edilen kullanma ömrü 5 yıldır.

Tüketicilerin şikayet ve itirazları konusundaki başvuruları tüketici mahkemelerine ve tüketici hakem

- heyetlerine yapılabilir.
	- Üretici: SEIKO EPSON CORPORATION Adres: 3-5, Owa 3-chome, Suwa-shi, Nagano-ken 392-8502 Japan Tel: 81-266-52-3131
- Web: http://www.epson.com/

The contents of this manual and the specifications of this product are subject to change without notice.

**Iestrēguša papīra izņemšana / Užstrigusio popieriaus pašalinimas / Paberiummistuse kõrvaldamine / הוצאת נייר תקוע**

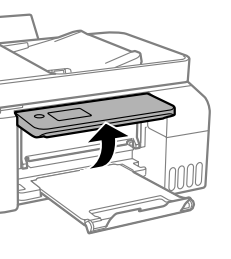

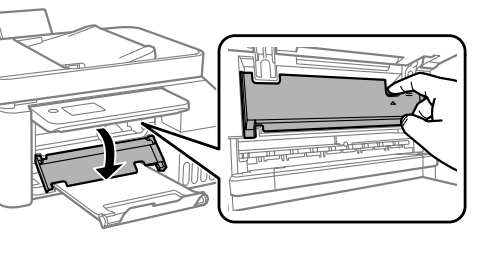

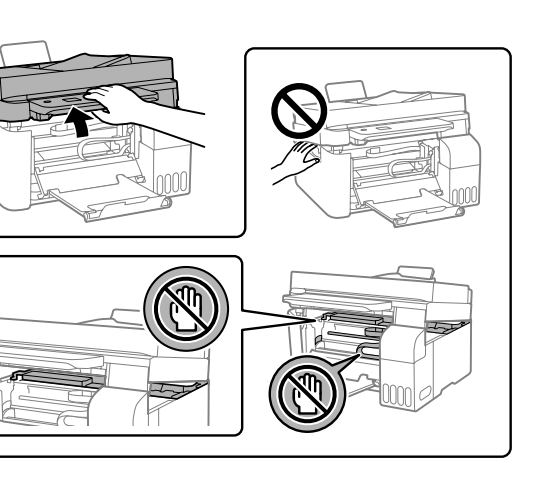

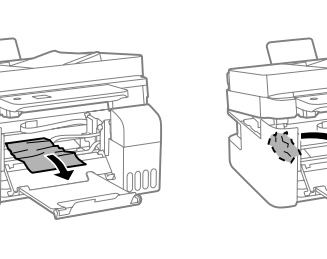

Ārpus Eiropas / Už Europos ribų / Väljaspool Euroopat /

Eiropai / Europoje / Euroopas /

מחוץ לאירופה עבור אירופה

 **http://support.epson.net/**

 **http://www.epson.eu/support**

C Lai atiestatītu tintes līmeņus, izpildiet LCD ekrānā redzamos Norėdami iš naujo nustatyti rašalo lygius, vadovaukitės LCD ekrane

pateiktais nurodymais. פעל בהתאם להוראות על מסך הגביש הנוזלי כדי לאפס את

Tinditasemete lähtestamiseks järgige LCD-ekraanil olevaid juhiseid. רמות הדיו.

בחר **תחזוקה** < **מילוי דיו** בלוח הבקרה.

Izmantojot oriģinālo Epson tinti, kas nav iekļauta šajā sarakstā, var tikt izraisīti bojājumi, uz kuriem neattiecas Epson garantijas. Naudojant neoriginalų "Epson" rašalą, gali atsirasti pažeidimų, kuriems

netaikoma "Epson" garantija. Muude Epsoni originaaltintide kasutamine peale siin kirjeldatute võib põhjustada Epsoni garantiidega katmata kahjustusi.

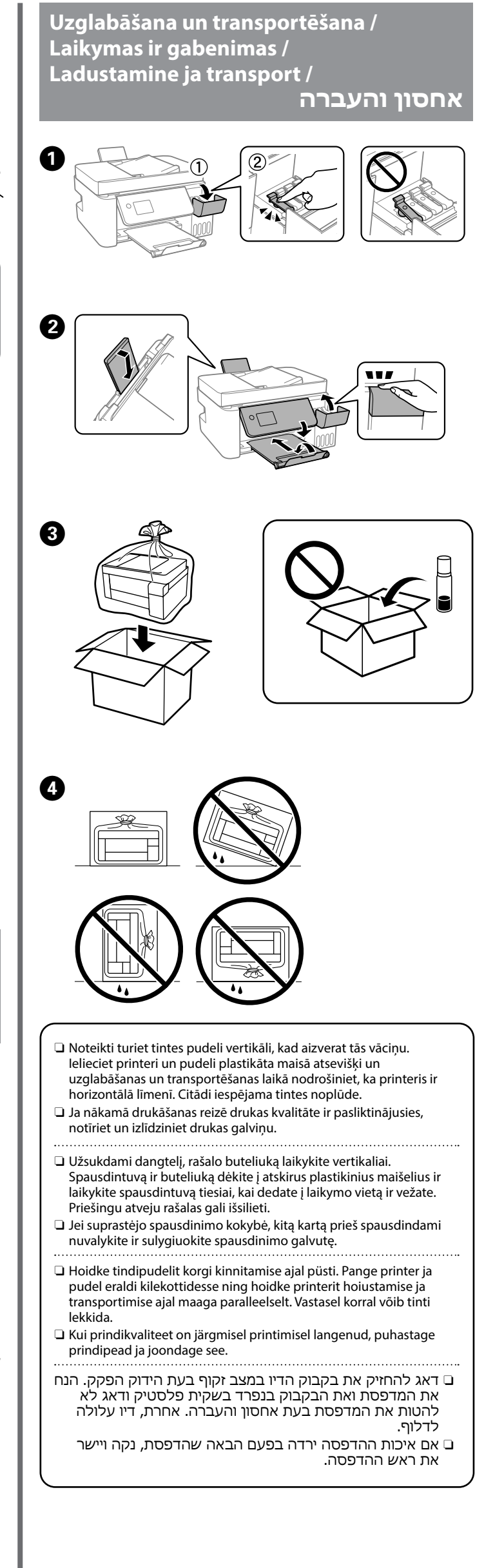

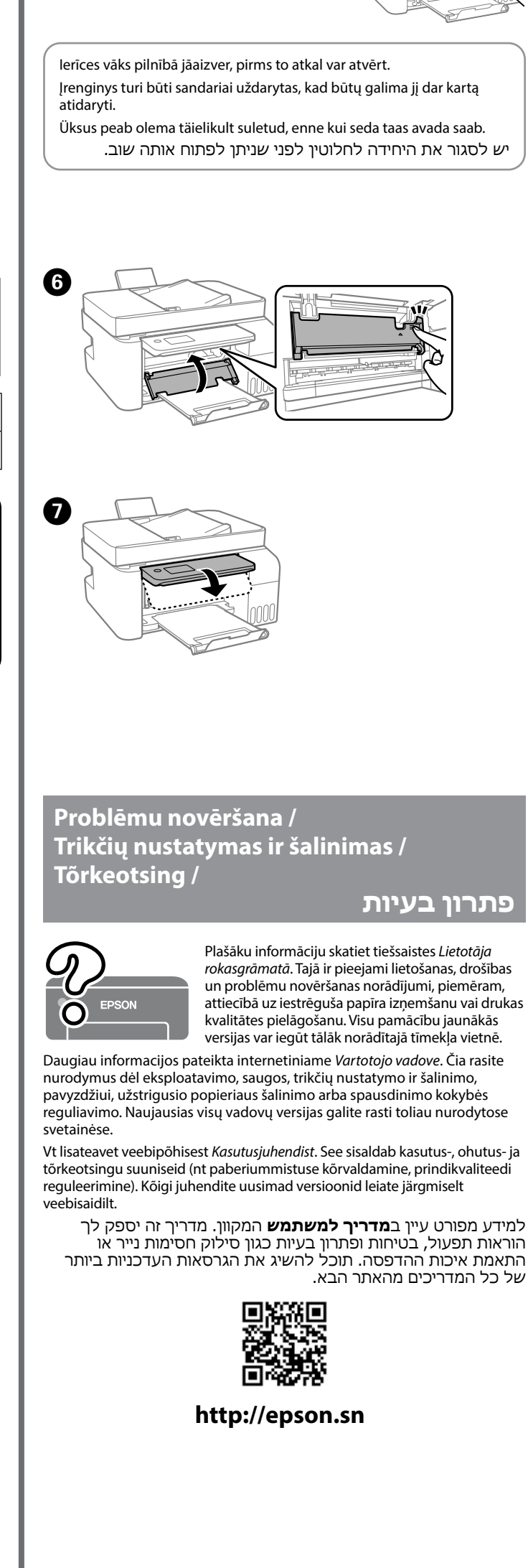

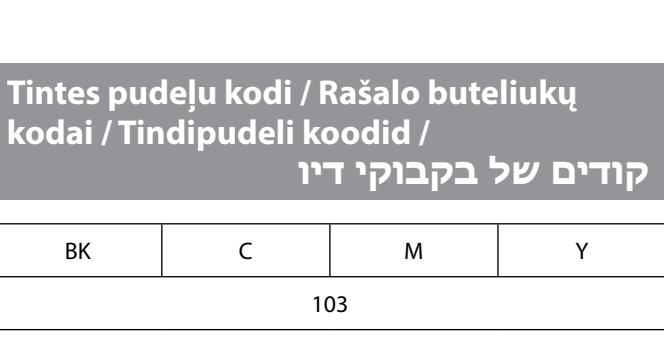

השימוש בדיו מקורי של Epson שאינו הדיו שצוין עלול לגרום נזק שאינו מכוסה באחריות של Epson.

## **Atbalsts / Pagalba / Tugi /**

**תמיכה**

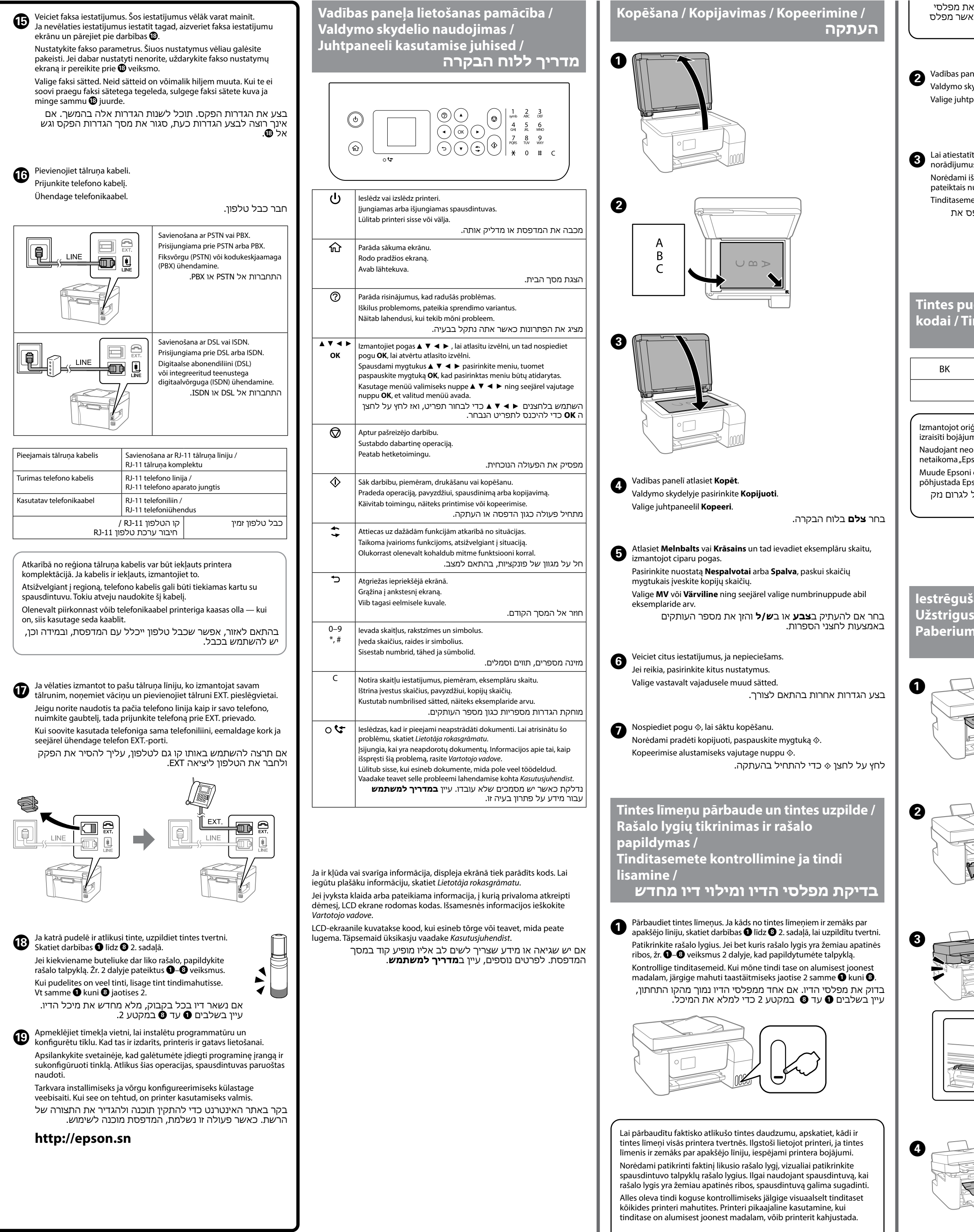